# Algorithmes gloutons vs Force brute !

OBJECTIF : L'objectif de ce tp est de rendre l'élève capable :

- d'écrire en langage Python des algorithmes gloutons
- de chercher la solution par force brute
- comparer les vitesses de convergence

# 1 Voyageur de commerce

## 1.1 Présentation

#### ENONCÉ: Problème du voyageur de commerce

*Trouver le plus court chemin pour qu'un voyageur de commerce puisse passer exactement une fois chez ses clients et rentrer chez lui.*

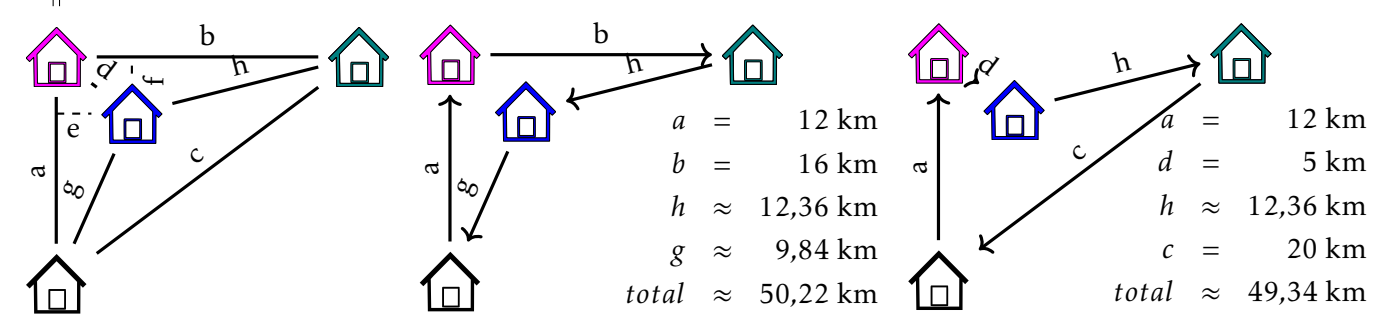

#### Principe :

*On part du part du premier point, on calcule toutes les distances vers les autres points. On prend le plus proche et on recommence en calculant les distances vers les points encore disponibles, jusqu'a ce qu'il n'y ait ` plus de points disponibles.*

Q - 1 : Écrire une fonction *distance* (P1, P2) prenant en argument deux tuples des coordonnées *cartesiennes des points P1 et P2 et retournant la distance entre ces points. ´*

Q - 2 : *Affecter a une liste `* maisons*, les tuples formees des coordonn ´ ees des 4 maisons de l'exemple ci-dessus. ´ On prendra comme premier el´ ement ´* 0,0 *qui correspond aux coordonnees de la maison noire. ´*

## 1.2 Résolution par algorithme glouton

Q - 3 : *Ecrire une fonction ´* trajet(L, dep) *prenant en argument une liste* L *de tuples contenant les coordonnees cart ´ esiennes de points ainsi que ´* dep *l'indice du point de depart et renvoyant une liste des ´ indices de* L *permettant, a partir du premier tuple, d'obtenir la plus petite longueur de courbe passant par ` tous les points une et une seul fois avant de revenir au point initial.*

#### Algorithm 1 Voyageur de commerce

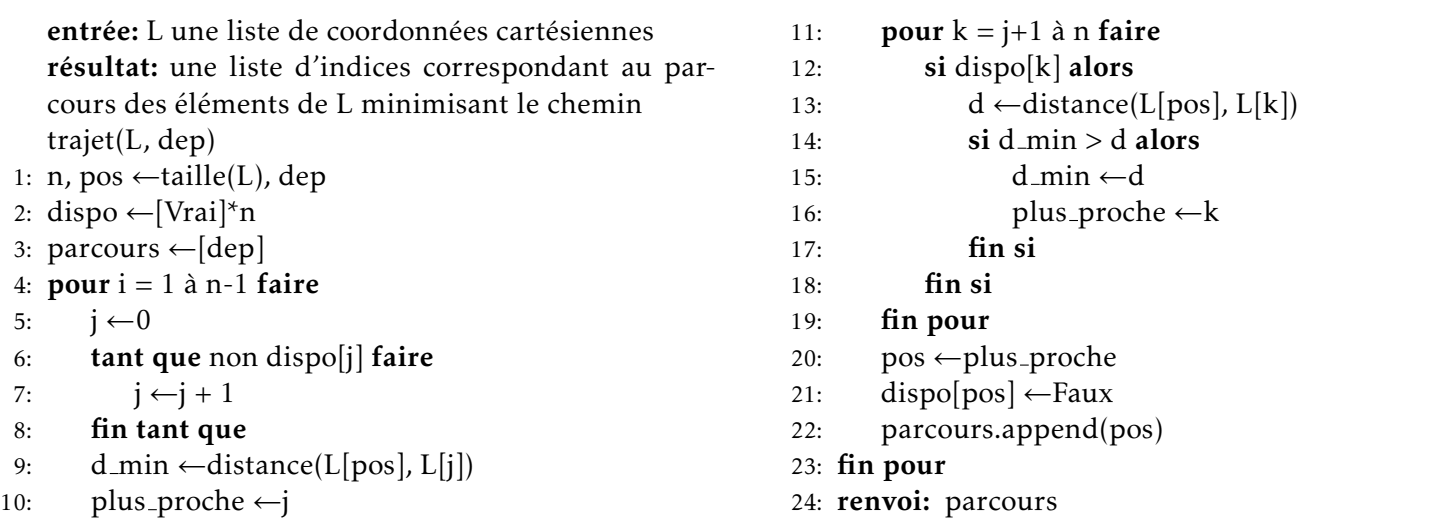

Q - 4 : *Executer la fonction ´* trajet *avec la liste* maison *et changer le point de depart ´ a chaque ex ` ecution. ´*

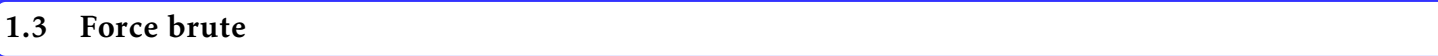

Q - 5 : *Determiner par force brute, le plus court chemin. ´*

Q - 6 : *Comparer le temps de calcul entre l'algorithme glouton et la methode par force brute. ´*

Q - 7 : *Tirer 10 maisons de fac¸on aleatoires dans un rectangle de largeur 16 et de hauteur 10. ´*

Q - 8 : *Comparer le temps de calcul entre l'algorithme glouton et la methode par force brute. ´*

# Autres exemples

#### 2.1 Problème du sac à dos

#### ENONCÉ: Problème du sac à dos

*Comment choisir quels objets placer dans un sac a dos limit ` e au niveau du poids total ? Chaque objet a une ´ masse et une valeur données. Comment emporter la plus grande quantité de valeurs possible dans le sac?* 

#### Principe :

*Trier les objets en fonction du critere de s ` election : par ordre d ´ ecroissant pour la valeur et le ratio valeur/- ´ masse; par ordre croissant pour la masse. Parcourir la liste des objets tries et prendre l'objet si la masse ´ accumulee en le prenant ne d ´ epasse pas la masse totale autoris ´ ee. ´*

Q - 9 : *Faire de meme avec le probl ˆ eme du sac ` a dos avec une strat ` egie d'optimisation de la valeur. ´*

Q - 10 : *Faire de meme avec le probl ˆ eme du sac ` a dos avec une strat ` egie d'optimisation du ratio valeur/masse. ´*

#### <span id="page-2-0"></span>Algorithm 2 Sac à dos

entrée: L une liste de 3-uplets triée par ordre décroissant sur une des colonnes (valeur ou valeur/masse) et  $m_{max}$  un flottant représentant la masse maximale admissible résultat: *choix*, val, m avec *choix* la liste des objets choisis, val la valeur totale emportée et m la masse totale dans le sac selection(L, *mmax*) 1:  $\textit{choix} \leftarrow []$ 2: *val*, *m*, **i** ← 0, 0, 0 3: **tant que**  $i <$  taille(L) et  $m \leq m_{max}$  faire 4: v<sub>i</sub>, invm<sub>i</sub>, ratio  $i \leftarrow L[i]$ 5: si  $m+1/$ invm  $\leq m_{max}$  alors 6: *choix*.append(L[i]) 7:  $val \leftarrow val + v \cdot i$ 8:  $m \leftarrow m + 1/\text{invm}$ 

- 9: fin si
- 10:  $i \leftarrow i + 1$

## 11: fin tant que

12: renvoi: *choix*, *val*, *m*

#### 2.2 Problème du rendu de la monnaie

#### ENONCÉ: Rendu de la monnaie

*Etant donn ´ ee une monnaie avec sa d ´ eclinaison en pi ´ eces et billets de di ` fferentes valeurs, l'objectif du banquier ´ presse est de donner au client la somme d ´ esir ´ ee en prenant le moins d' ´ el´ ements. ´*

#### Principe :

*Il s'agit d'utiliser en premier lieu les plus gros supports puis completer avec les plus petits. ´*

Q - 11 : *Programmer l'algorithme glouton du rendu de la monnaie en euros avec un porte feuille infini.*

#### Algorithm 3 Rendu de la monnaie

entrée: L une liste des valeurs des différents supports de la monnaie, triés par ordre décroissant et som le montant à rendre résultat: *support* une liste des nombres de supports utilisés par valeur merci(L, som) 1: i, support  $\leftarrow 0$ , [] 2: tant que i *<* taille(L) faire 3:  $ni \leftarrow$ entier(som / L[i]) 4: som ←som - ni\*L[i] 5: support.append(ni) 6:  $i \leftarrow i + 1$ 

- 7: fin tant que
- 8: renvoi: support